Report della chat del 6 febbraio 2006

## Chat in libertà, ma si parla di wiki e mappe mentali

## Presenti:

- **1. Annasan (Anna Santon)**
- **2. Alep (Pasquale Pittaluga)**
- **3. Nicomarti (Nicoletta Martini)**
- **4. Ste (Stefania Balducci)**
- **5. Enny (Daniela De Paoli)**
- **6. Enrico (Enrico Hell)**
- **7. Gioacolo (Gioacchino Colombrita)**
- **8. Maghetta (Maria Teresa Ghetti)**
- **9. Alessandra (Alessandra Trigila)**
- **10.ashia (una bambina autonoma)**
- 11. **Attila (costruttore eccellente)**
- **12.Maria (Maria Gragnaniello)**

## **13.Fiordiferro (è vicino ad Enrico, hanno una sola connessione)**

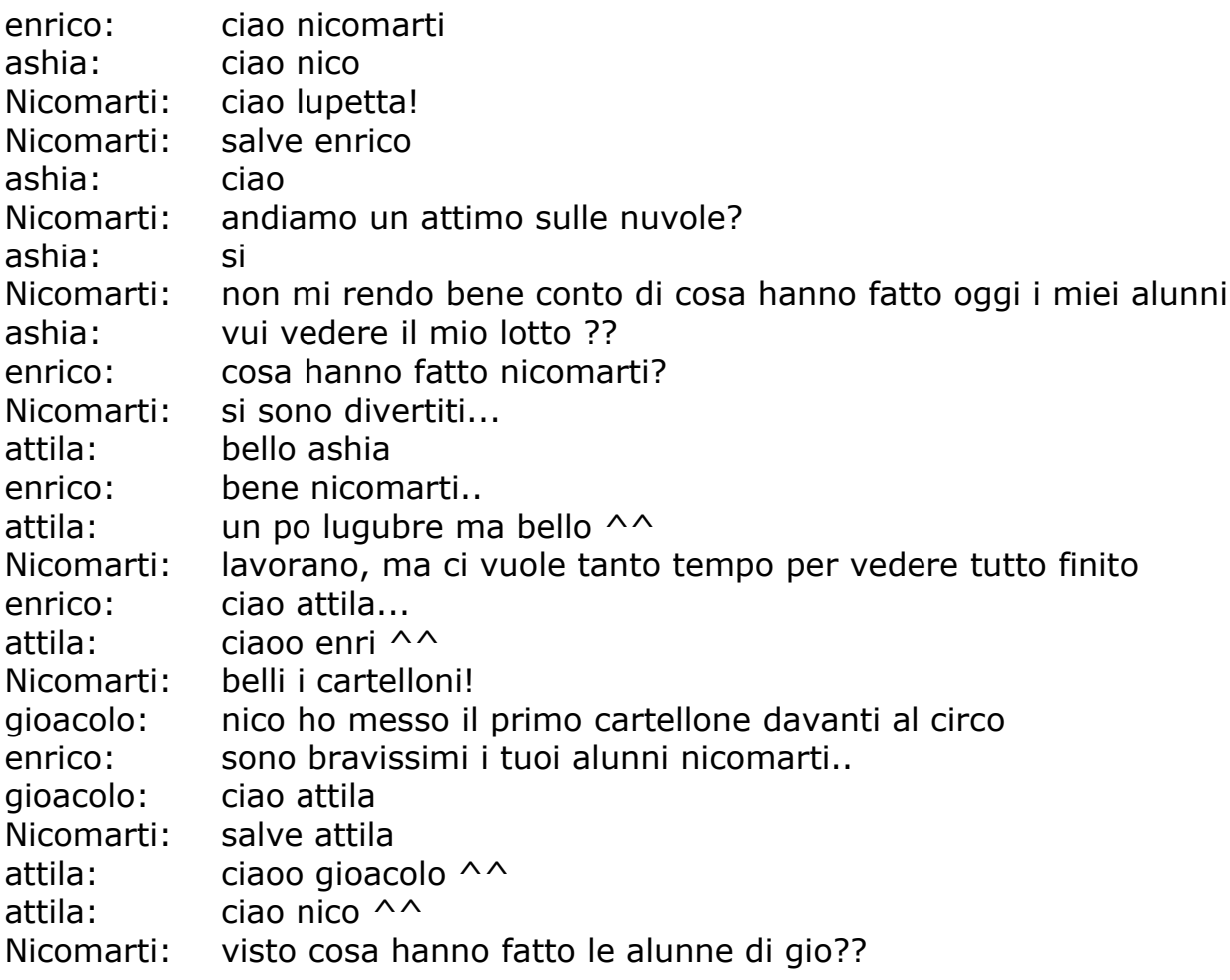

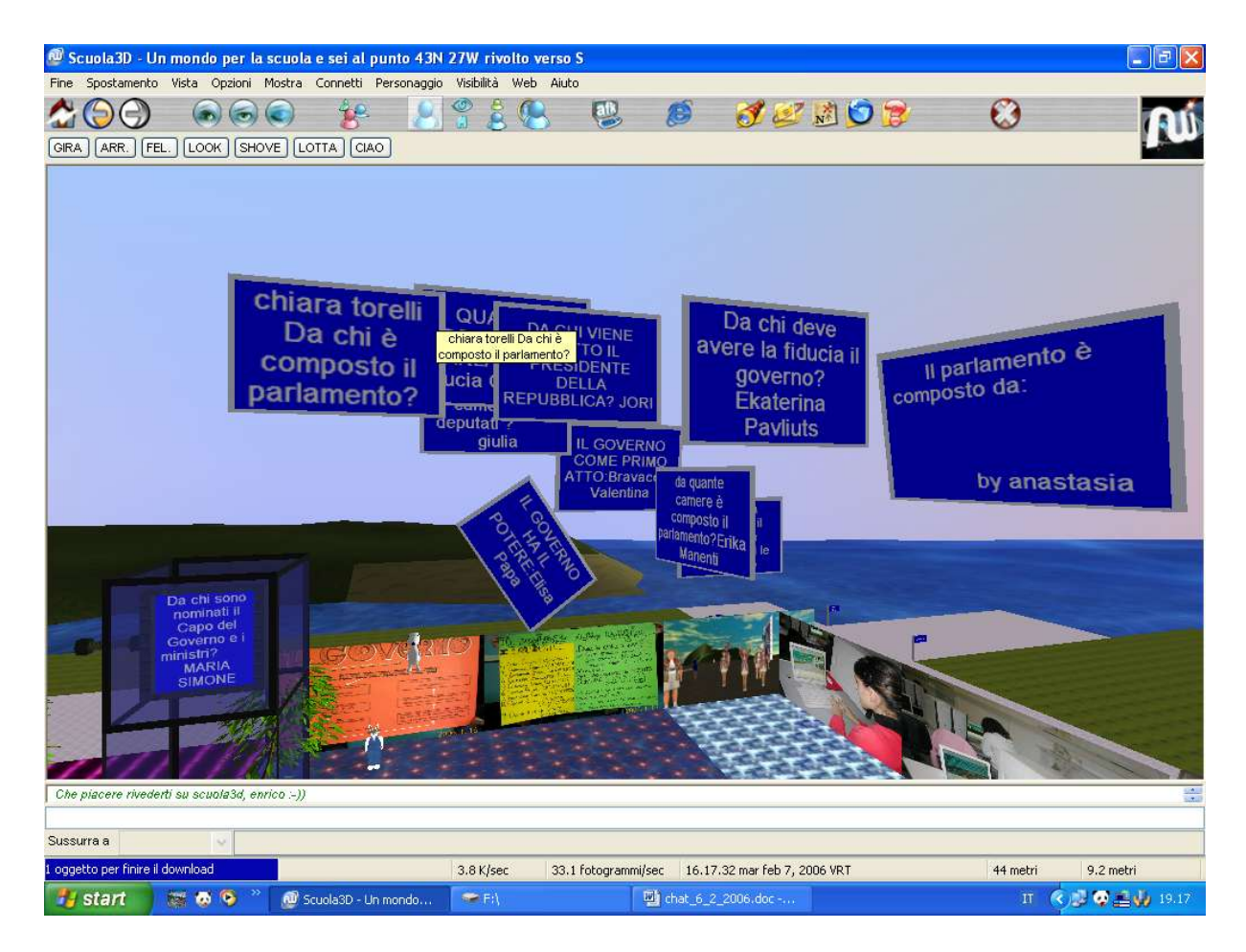

Nicomarti: i miei alunni stanno lavorano sul cartello verde

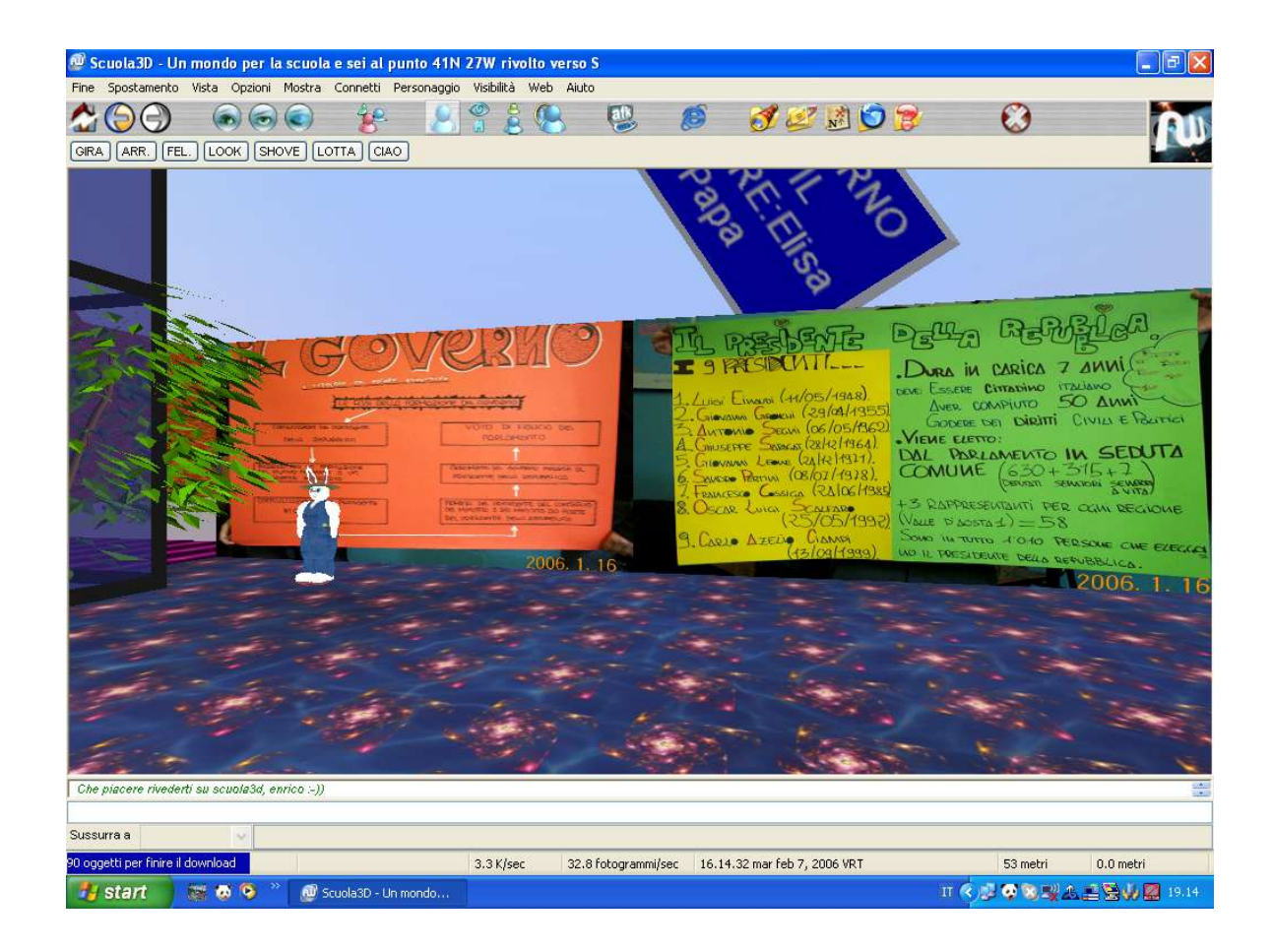

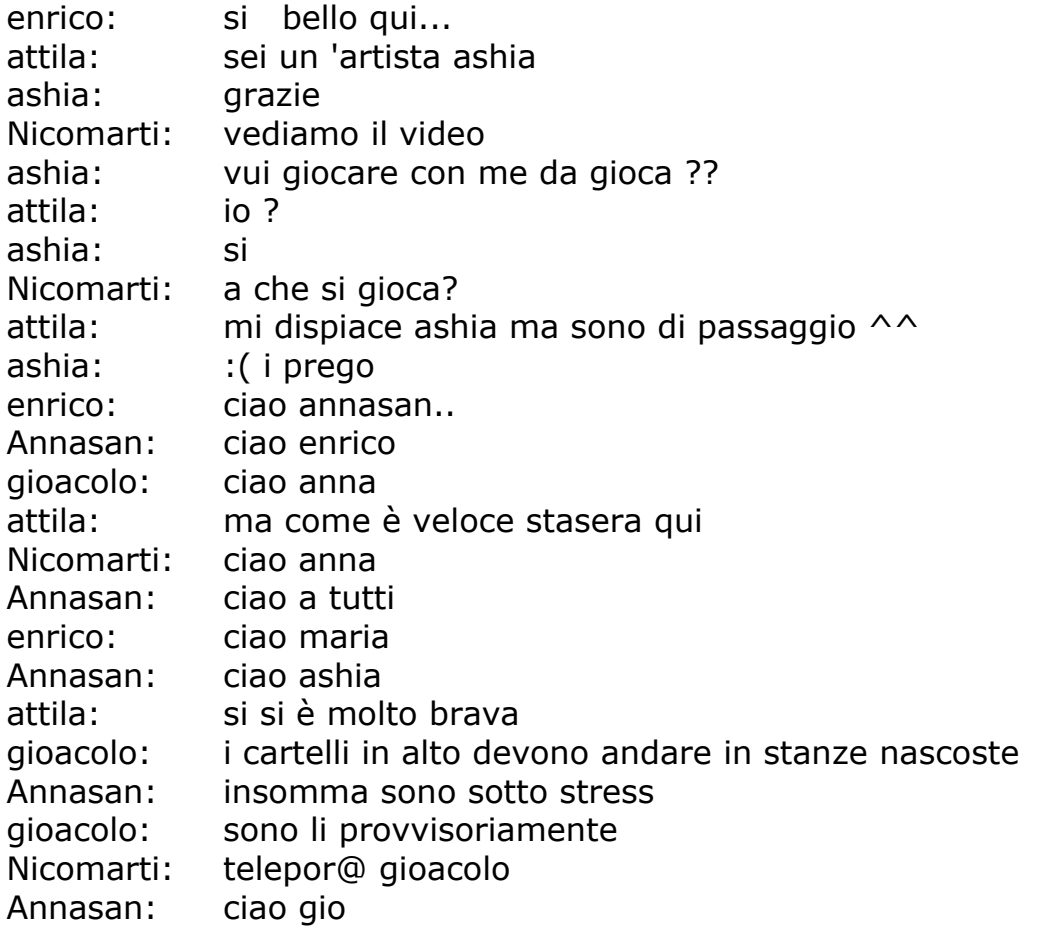

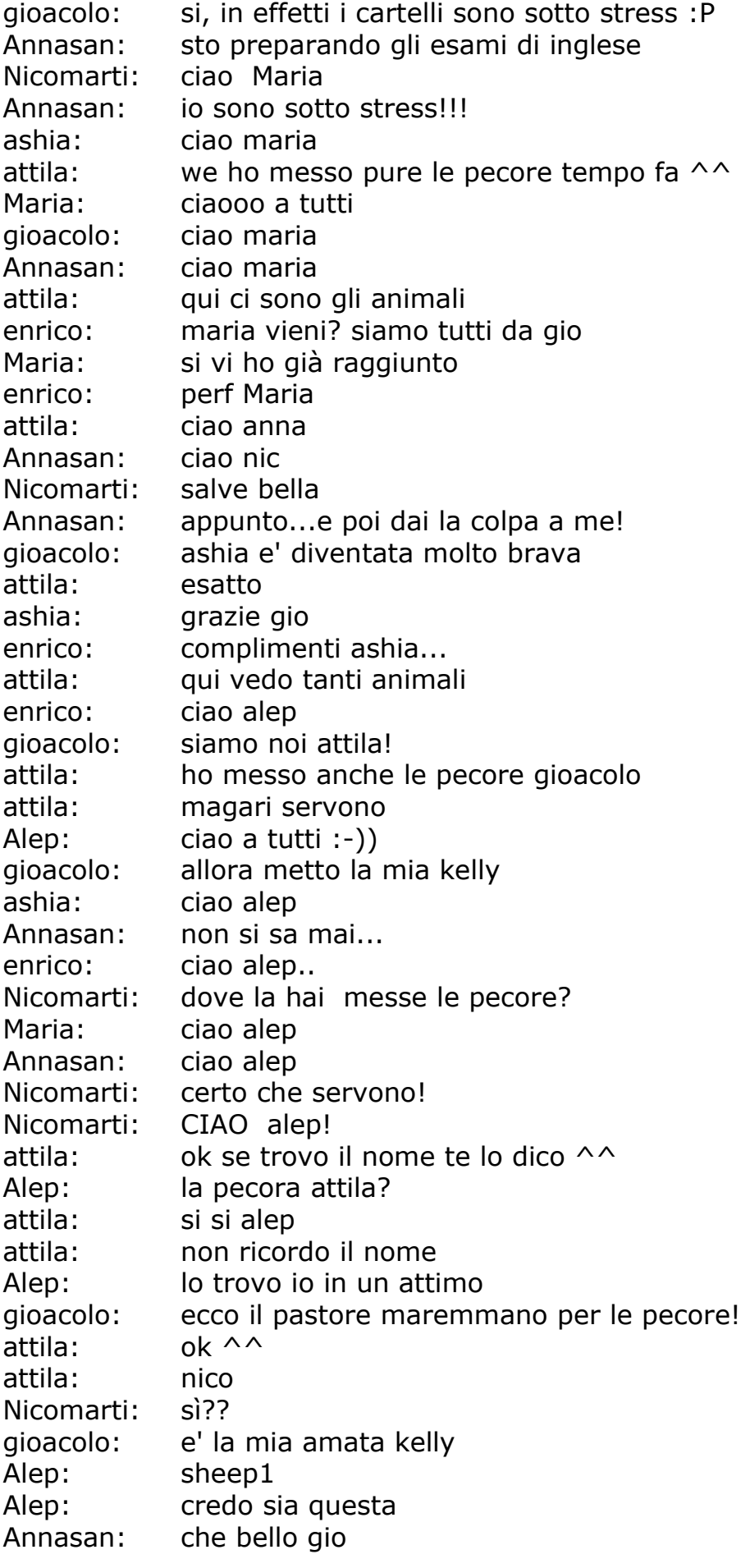

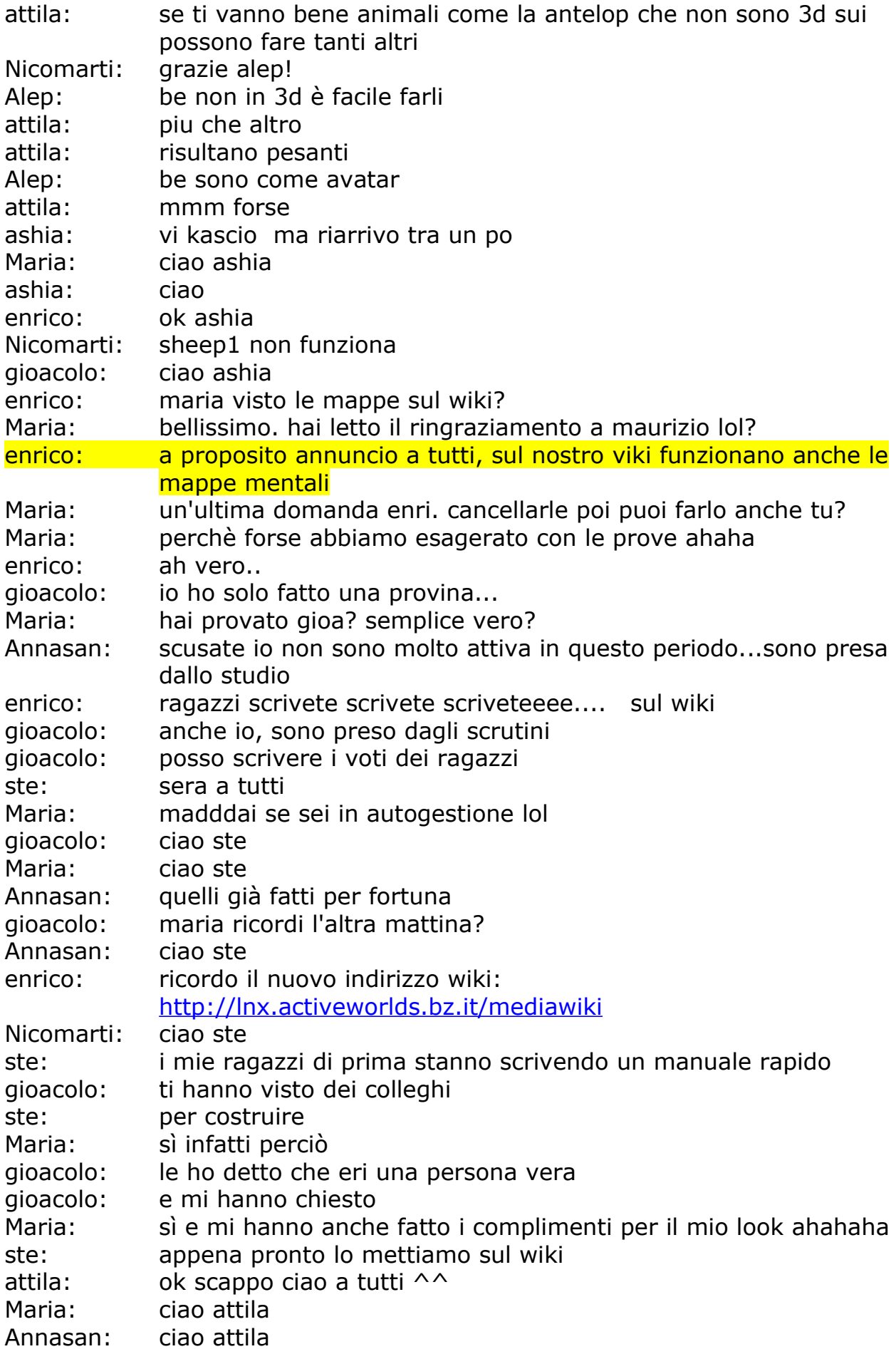

gioacolo: ho detto che i personaggi sono fissi Maria: quando metto la muta sì Annasan: ma ti sembrano cose da dire a maria??? gioacolo: ancora alep non ha pensato a questo particolare Nicomarti: alep??? ma senti che richieste...ehehhe Annasan: infatti...io vorrei cambiarmi ogni tanto la maglietta gioacolo: infatti vedo che e' un po' sporchina gioacolo: sempre quella Annasan: è das mò che la porto sai! Annasan: poi mi piacerebbe una mini di jeans Alep: qualche giochino per far muovre i personaggi è stato fatto :-) Alep: ma è un lavoro pesantucci Annasan: e gli stivali camperos enrico: nicomarti hai visto wiki ? in questi ultimi giorni è cambiato Nicomarti: ehm...quali sono le novità?? Annasan: mi allontano un attimo... enrico: innanzi tutto abbiamo spostato wiki , ma questo non è un problema enrico: poi siamo riusciti a inserire mappe mentali sul nostro wiki, Nicomarti: e dunque l'indirizzo è cambiato? Nicomarti: wahoooo!! enrico: http://lnx.activeworlds.bz.it/mediawiki/ enrico: ma anche se fai l'indirizzo vecchio c'e' il redirect enrico: gia fatto Nicomarti: ecco, ho capito enrico: ciao anny enrico: enny ehm Nicomarti: alla pagina delle prove le mappe?? enrico: dunque per trovere le mappe +bisogna andare a una pagina speciale Nicomarti: spiegaci dai Maria: nico sul fondo della pagina c'è pagine speciali vedi? Nicomarti: sì Maria: tra le pagine cerca mappe freemind Maria: e clica su visualizza una quls sono tutte prove Nicomarti: ma le mappe non le vedo Nicomarti: come mai? Nicomarti: vedo solo un riquadro grigio Maria: ti esce un'immagine con la casella rossa? Nicomarti: no Maria: crocetta rossa? Nicomarti: un fondo grigio Alep: ci vuole un attimo per scaricare l'applet java Nicomarti: niente crocetta enrico: Alep tu visualizzi l emappe sul wicki? Maria: alep tu le vedi? Maria: ops Alep: le ho viste solo un istante, sto riprovando Alep: eccola adesso la vedo

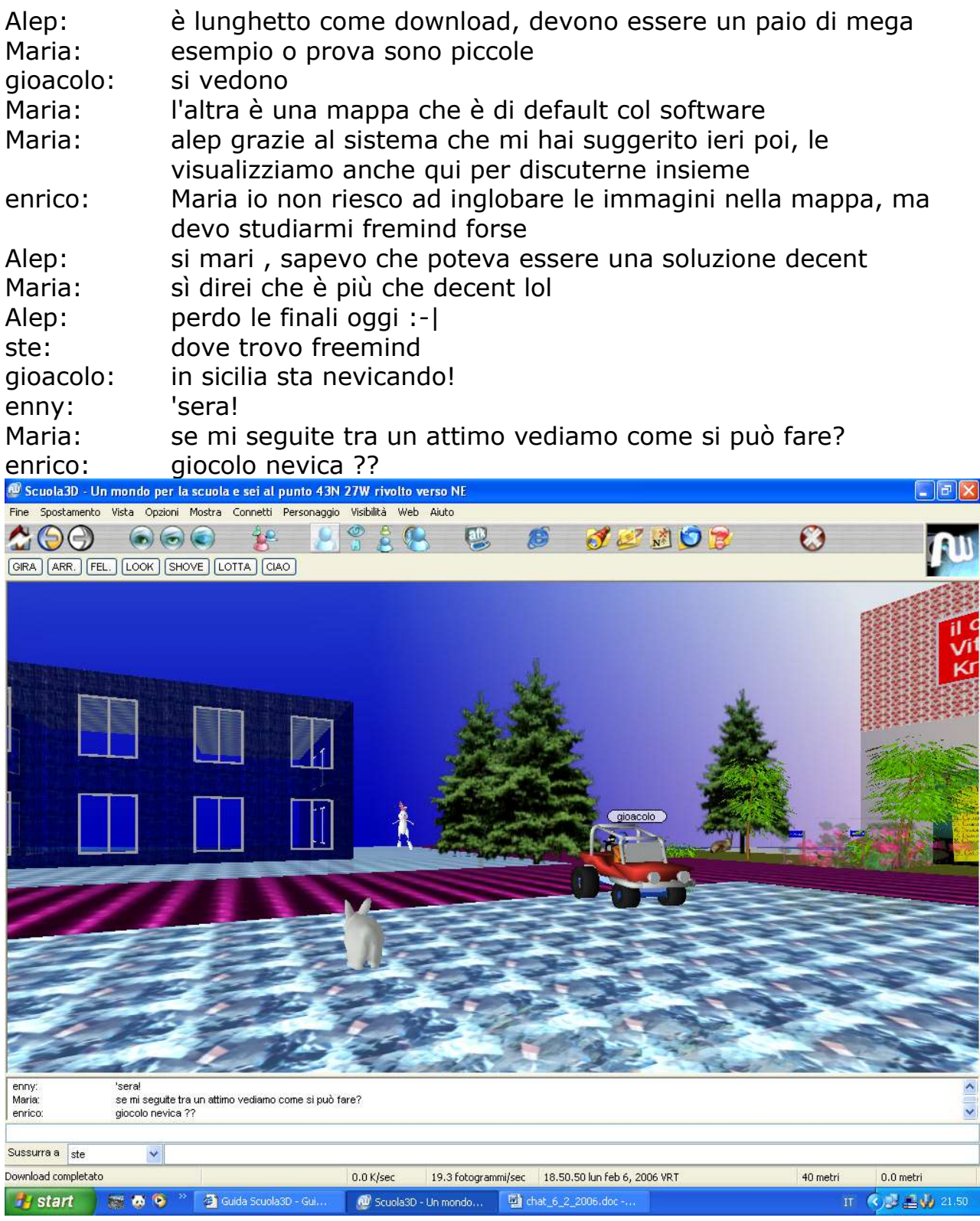

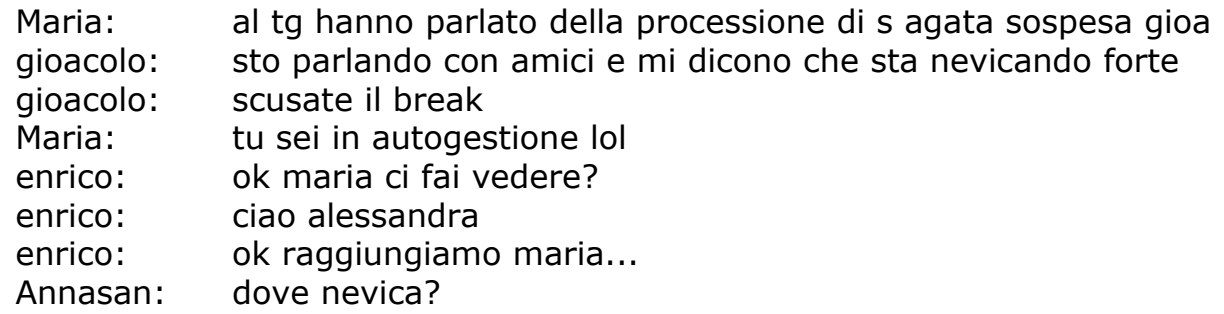

gioacolo: in sicilia enrico: ragazzi per le spiegazioni sul wiki è necessario raggiungere Maria, usate il raggiungi ok? Nicomarti: ok enrico: cliccate sui contatti e raggiungete Maria.. per il wiki gioacolo: ok Maria: confermate che vedete? se l'avete vista nel web non dovrebbero

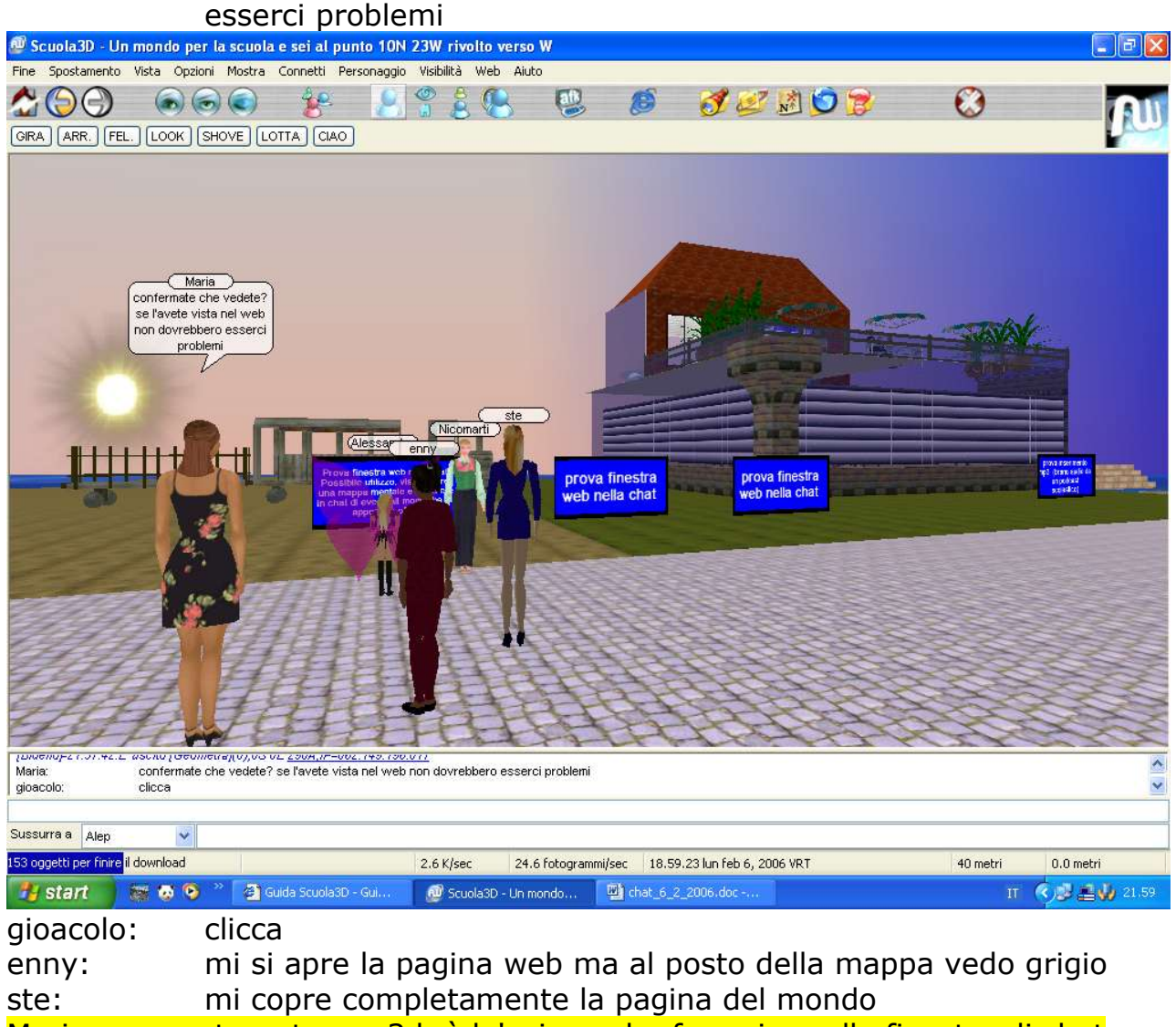

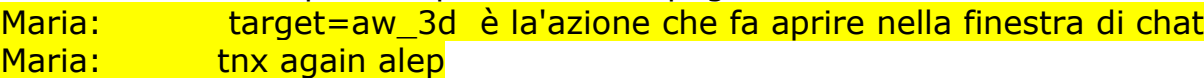

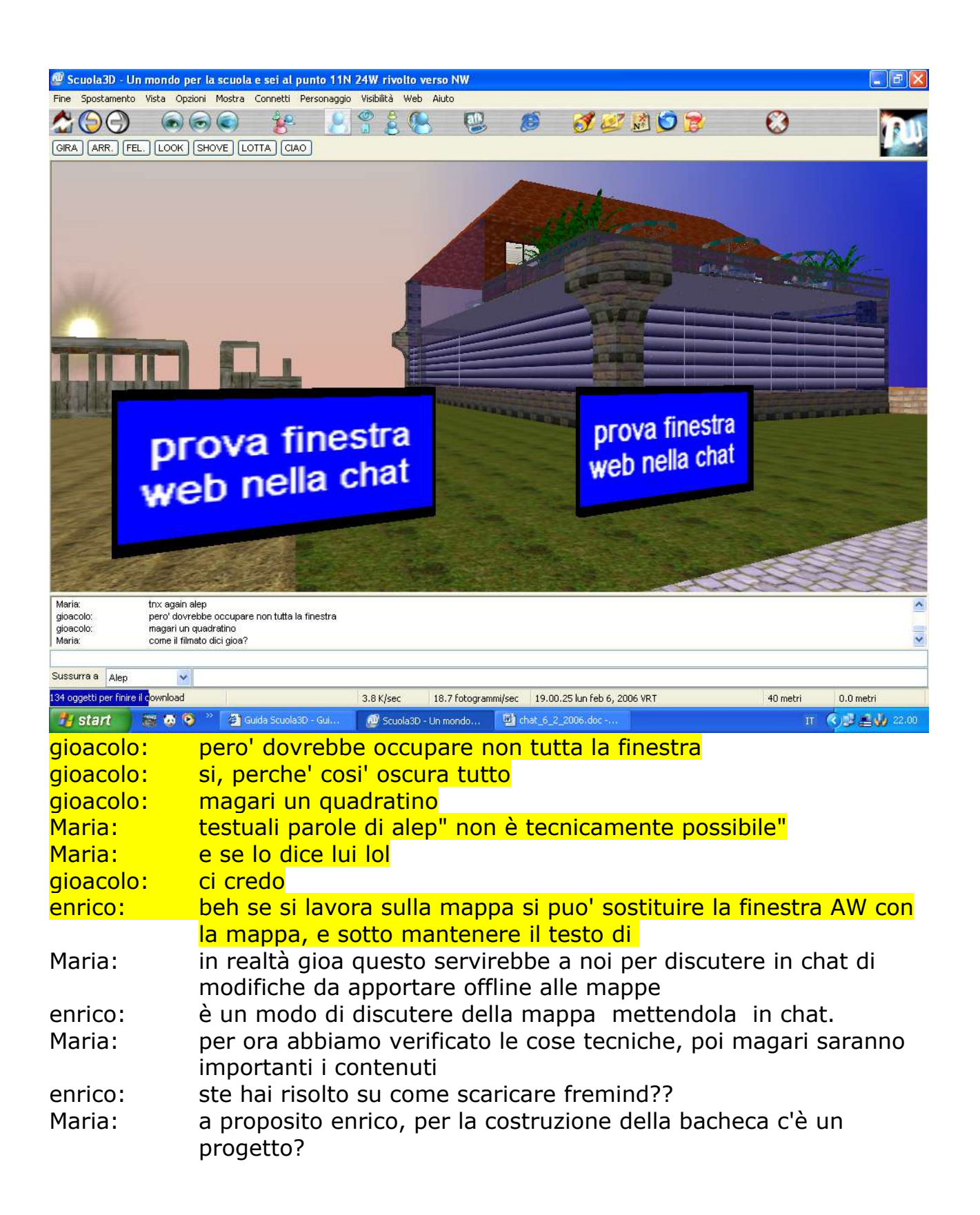

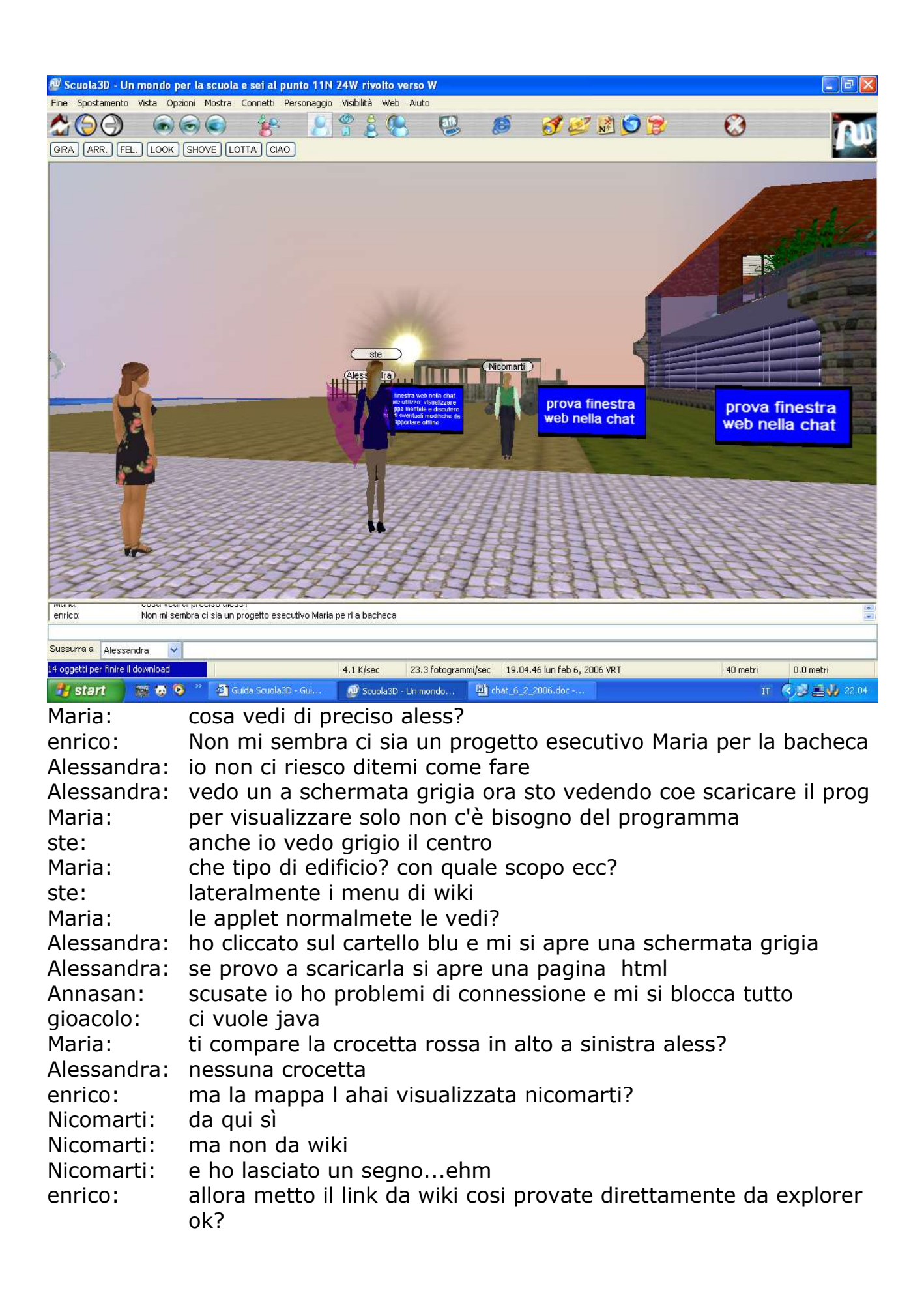

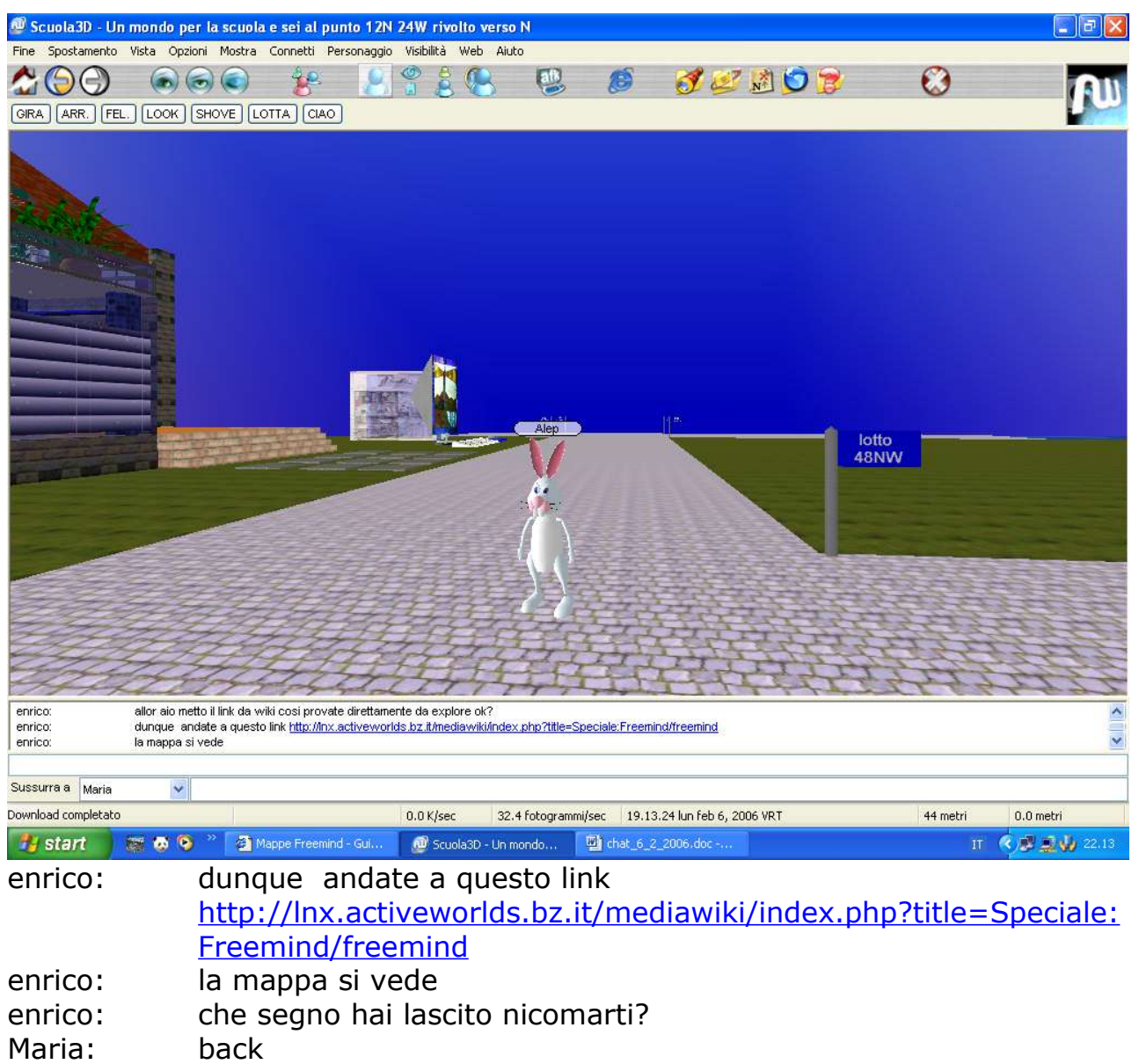

enrico: facciamo il punto? chi non vede le mappe???

- Alessandra: io anche da explorer mi si apre la stessa schermata grigia Maria: ohh nico ciaoooo. ti piace webnote? uno di quei sw sostanzialmente inutili ...
- Maria: che però se integrato nella bacheca può risultare carino vero?

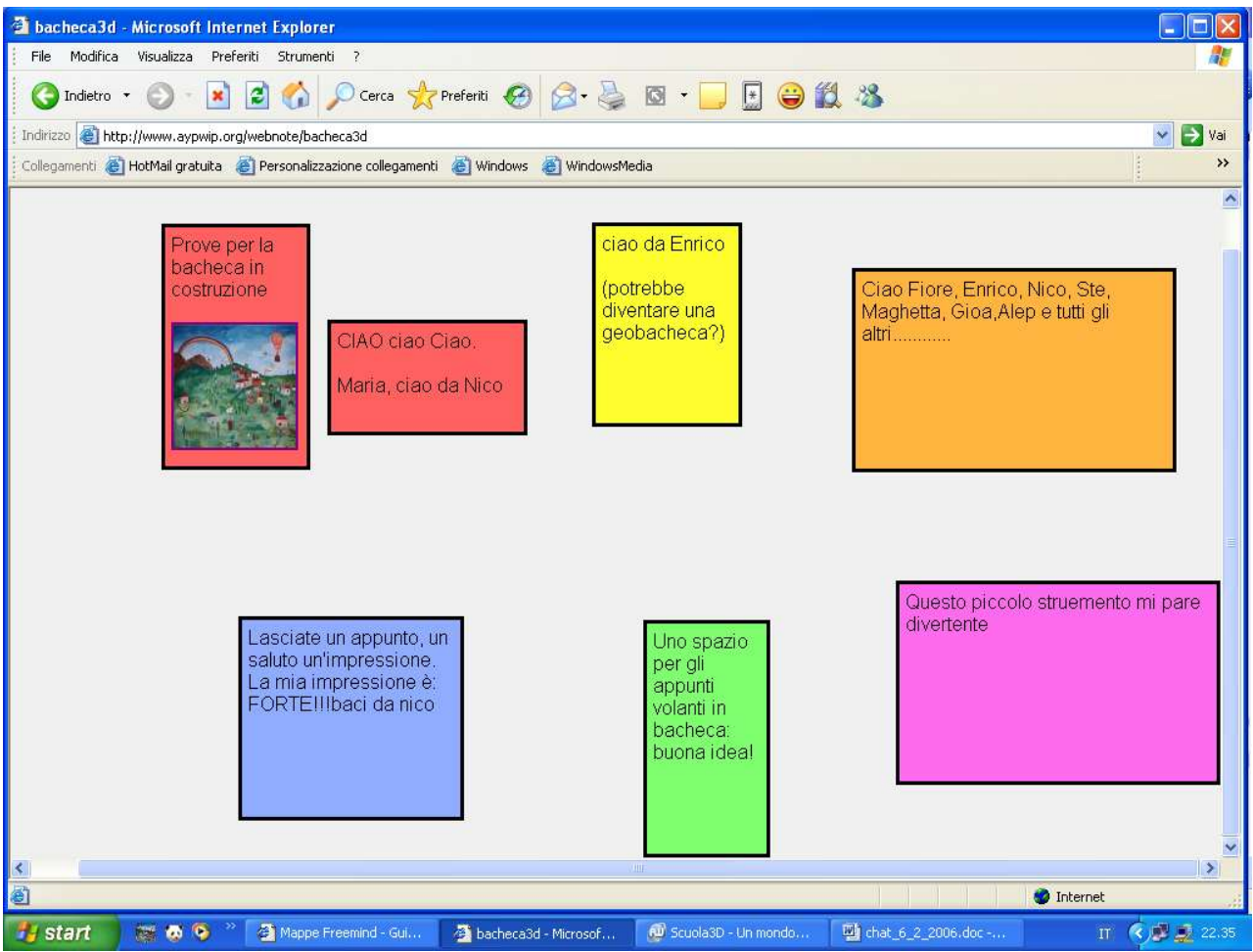

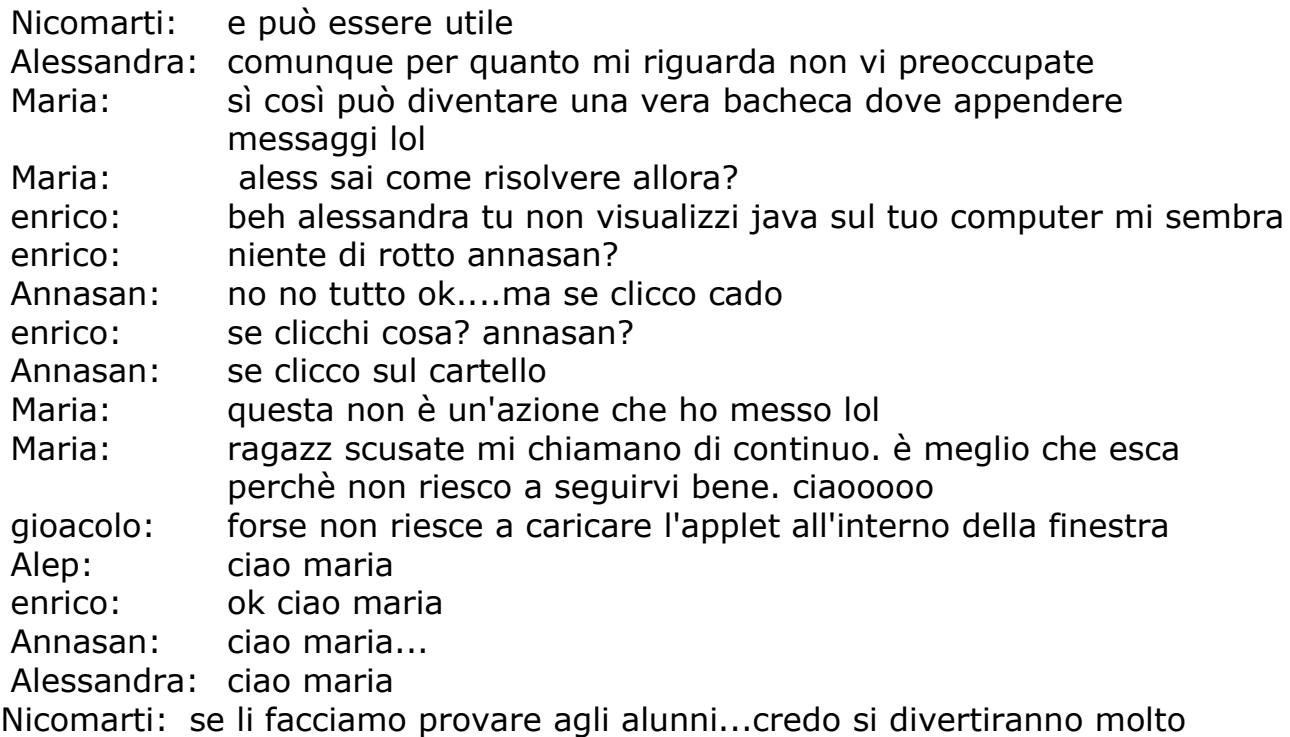